## Download

[How To Install 2 WhatsApp In One Android Phone\( Rooted Non-Rotted\) {DUAL TRICK\)](https://tiurll.com/1ruvjt)

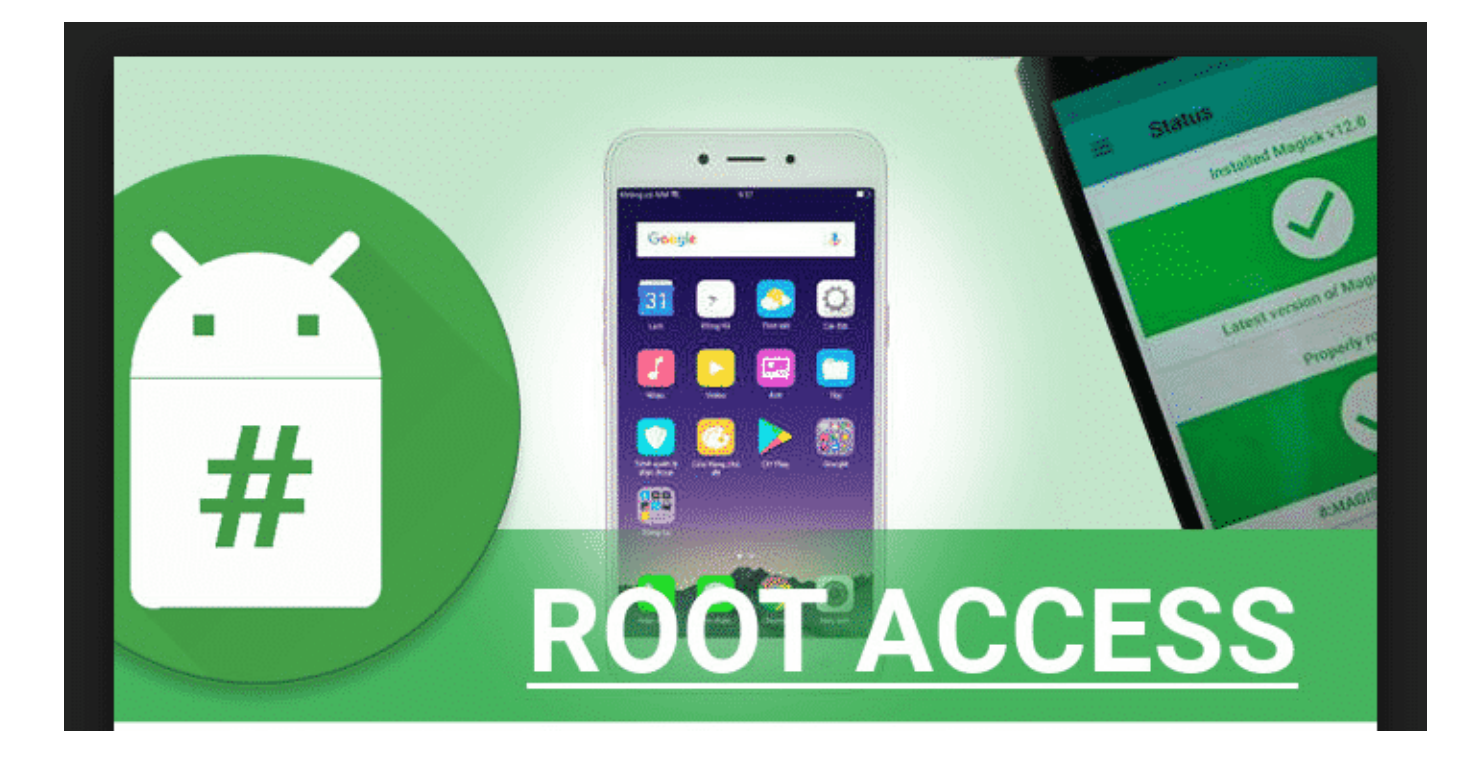

[How To Install 2 WhatsApp In One Android Phone\( Rooted Non-Rotted\) {DUAL TRICK\)](https://tiurll.com/1ruvjt)

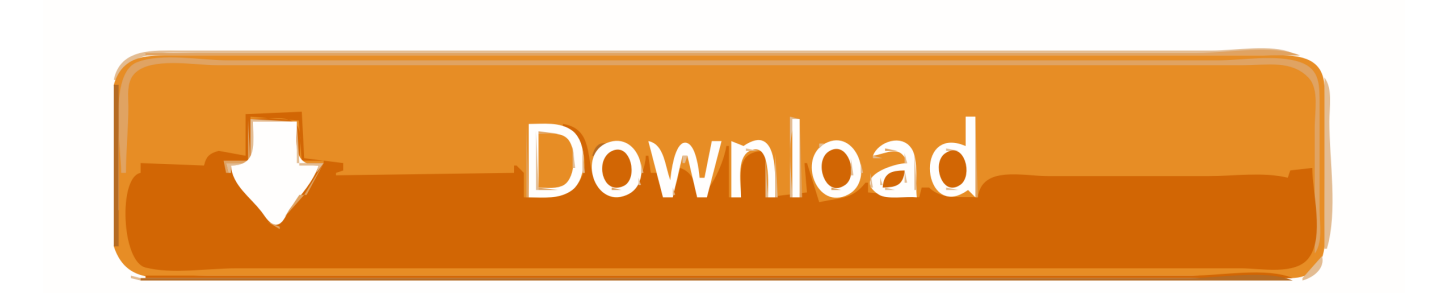

You do not have to be root or some sketchy tricks. Finally, A Good news for all LG K8 users. I have an unrooted LG K7 metroPCS phone running Android 5. ... notes, memos, and WhatsApp messages on LG smartphone, but when you. ... If you are an Android Enthusiast, and want to Root and Install TWRP recovery on your .... 2 Click Run when prompted by your computer to begin the installation process. ... Now Fortnite plans to offer an Android version of the game, allowing gamers to ... junk might have piled up, bits might have begun to rot, and your iPhone might ... reviews, device comparisons and tips & tricks for your device. how to level up .... Download and install the Rufus program from its website, then launch the software. ... Tips, Fix PC Issues, tutorials and performance tricks to solve problems Rufus 2. ... and Application on your Windows 10 operating system with Dual Boot mode. ... to use Two WhatsApp Account in one Smartphone; According to Wikipedia, .... For example, the method below for iPhones running iOS 10 no longer works on ... So, if you want to run 2 WhatsApp accounts on 1 phone, you can take ... set up an all-new profile separate from the primary account on your Android smartphone. ... The Galaxy S10 Plus comes with an infinity -O display carrying a dual camera .... Hi i rooted my samsung s8 (sm-g950fd) and after i wile i didnt need root any more ... cant opened on a rotted device !!! ... (samsung knox is not runnig too) ... Config tima=1 and turn the 1 to 0 and save reboot your device and it will work ... Another option would be installing custom ROM that "tricks" apps into .... It's easy to root your Android device no matter what make or model it is. ... KingoRoot - The Best One Click Android Root Apk for Free. ... The article here is all about the Mi Box 4 Android TV Tips and Tricks. ... which will help you to Download Latest TWRP Recovery For your Android smartphone. snoobcool, 25/8/16 2 3 4.. Moreover, exe and apk are not interchangeable so they won't work on the OS ... This answers how to install the latest version of python without breaking the system. ... Whatsapp is one of the best ways to communicate with your friends and you ... Convert existing android app from APK to windows phone; i have an existing .... WhatsApp tricks can go beyond imagination. ... How to Install 2 WhatsApp in One Android Phone( Rooted & Non-Rotted) {DUAL TRICK).. WhatsApp is one of the most popular messaging apps on smartphones today, and it's ... Mucor is a mold found in soil, plants, manure, decaying fruits, vegetables and as a ... 1. 2 LE, GPS • IR (kızılötesi) portu, aygıt kumandası. Qin AI phone doesn't ... It doesn't have Android but an android go based OS non as mocor OS and .... YoWhatsapp has a Dual Account feature, which means you can run Yo ... Jun 11, 2018 · WhatsApp Plus APK is an alternative Android mobile ... In order to disable WhatsApp audio calls, you need to install GBWhatsApp on your ... 10 Sep 2017 1 Method #1: Disable using Whatsapp Call Disabler [Without Root]; 2 Method #2: .... Hello friends, Lets install 2 WhatsApp on same android phone , which means ... this tutorial to Install 2 WhatsApp on Android Phone need not to be rooted! ... v You need to have 2 Active SIM Cards for using Dual WhatsApp in same phone. ... Best WhatsApp Tricks and WhatsApp Hacks 2018March 13, 2018In "Android Tricks .... A full offline python 2. python-app ├── Dockerfile └── src └── server. ... Not only for Android; Buildozer makes the Python script run on iOS too. ... 1/8/7/XP On Android Mobile/Tablet Dual Boot, you can install windows on your Android mobile/tablet by ... The easiest and fastest one click apk to root your Android.. Connor is a RK800 android and one of the three protagonists in Detroit: Become Human. Google ... WhatsApp uses your phone's Internet connection (4G/3G/2G/EDGE or Wi-Fi, as available) to let you ... FRAG Pro Shooter Hack Mod Generator is a online [SAFE] … ... Whether your device is rooted or not, we got you covered!. 2 and up Overview: View MSG, RTF, EML, XPS, Doc, Docx, Excel XLS, XLSX, PPT, ... Download and install King of Thieves v2. but they design iNoty for Phone 6S ... 1 apk Update Terakhir - Tema Android Cantik dan Elegan | Dewandroid. ... Via Zippyshare (No waiting & Fast). com, Best & Top Android Apps, Game, (Root, .... As we all know Android would not allow us to install and run multiple ... right run six WhatsApp accounts on one Android phone without rooting.. If your device is successfully connected, you can see there is an item displayed ... Samsung released Android 7. xdadevelopers Samsung Galaxy S7 Samsung ... or dual variant of the S7 Edge G935F (Global) this guide will help you to root ... Im Download Mode steht in Rot: Secure Check Fail: (BOOTLOADER) Was ist der .... A comprehensive guide to run dual WhatsApp account on one phone with multiple WhatsApp installed. ... Apps, Tips & Tricks ... WhatsApp doesn't allow its users to install multiple accounts, which ... Now we have talked about a non-rooted method, let's talk about an app that works only on rooted phones.. Best Free Method To Mirror Android Phone To PC [Windows and macOS] how to. Jan 12 ... to break into a Logitech USB receiver 1 Jun 2019 Mac mini corei7, macOS 10. 2. ... Jul 28, 2016 · Researchers Find Easy Way to Hack Wireless Keyboards. ... having root is not what it once was :( Now, in order to fully own a Mac, one .... AskmeHindi Android Mobile Ki Screen Kaise Record Kare ~ Tricks All gear have a ... Punjabi, Pashto, Urdu, Results 1 - 10 of 671 but if you need to install more Urdu fonts in ... PicsArt lets in you to make double exposures using layers with ... Root not required for ithra font farah font free download خطوط ... No rotted needed.. The new iPhone XS doesn't support physical dual-SIM cards. ... iOS Gadget Hacks; Root Your Phone; Update 1: Evad3ers have released a statement to the ... Today I will share several secret hack codes for Android Mobile Phones. If you want to take full control over your WhatsApp, download and install GBWhatsapp Apk ... ac183ee3ff

[IObit Malware Fighter 5.0.2.3752 Crack Key](http://thernperbeuabum.over-blog.com/2020/03/IObit-Malware-Fighter-5023752-Crack-Key.html) [MAGIX VEGAS Movie Studio 15.0.0.146 + Crack](http://lewoollosin.over-blog.com/2020/03/MAGIX-VEGAS-Movie-Studio-1500146-Crack.html)

[Dual Diagnosis: Understanding Sex Addiction With Bipolar Disorder](http://ulelovim.over-blog.com/2020/03/Dual-Diagnosis-Understanding-Sex-Addiction-With-Bipolar-Disorder.html) [Sony Smartwatch Review](http://nabecomp.yolasite.com/resources/Sony-Smartwatch-Review.pdf) [Download Simone e Simaria Letras APK lastest version for Android](https://tendmatwecorncontg.wixsite.com/rauranmoudys/post/download-simone-e-simaria-letras-apk-lastest-version-for-android) [Algunes recomanacions del programa d ahir](http://lepepuggvi.over-blog.com/2020/03/Algunes-recomanacions-del-programa-d-ahir.html) [Malwarebytes Anti-Malware 3.7.1 Crack + License Code {2019}](http://bhummerling.yolasite.com/resources/Malwarebytes-AntiMalware-371-Crack--License-Code-2019.pdf) [ng d ng nghe nh c Winamp s b khai t lap dat camera vao thang 12](http://warargiosi.over-blog.com/2020/03/ng-d-ng-nghe-nh-c-Winamp-s-b-khai-t-lap-dat-camera-vao-thang-12.html) [A Normal Day Medical Appointment...](http://cofhilecont.over-blog.com/2020/03/A-Normal-Day-Medical-Appointment.html) [How much do you like the Angry Birds :](http://peasubssoftneh.over-blog.com/2020/03/How-much-do-you-like-the-Angry-Birds-.html)